## **[INAIL. Sconti per le aziende](https://www.abruzzoconsulting.it/site/archives/2414) [sicure](https://www.abruzzoconsulting.it/site/archives/2414)**

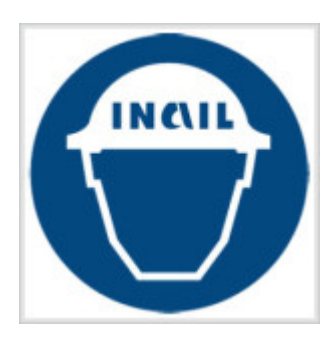

**Dal 2015, la riduzione dei premi INAIL alle imprese artigiane si attesta all'8,16%.**

Mettersi in regola con le disposizioni sulla sicurezza del lavoro conviene alle imprese artigiane. Infatti, se queste ultime non hanno registrato infortuni nel biennio "2013-2014", potranno godere di uno sconto assicurativo dell'**8,16%**, in luogo del 7,99% finora previsto.

La novità è contenuta nella Determina del presidente n. 272/2015, già inviata al Ministero del Lavoro per l'adozione del provvedimento di definitiva approvazione

**Sconto INAIL** – L'incentivo, previsto dalla Finanziaria per il 2007 (L. n. 296/2006), è rivolto alle aziende che abbiano effettuato interventi di prevenzione nell'ambito di piani pluriennali concordati con le parti sociali e che, in regola con gli adempimenti contributivi e con le norme del T.U. Sicurezza (D.Lgs. n. 81/2008), non abbiano denunciato infortuni nell'ultimo biennio.

**Gli interessati** – L'agevolazione è rivolta a tutte le imprese artigiane in presenza dei seguenti requisiti:

• regolarità con tutti gli obblighi in materia di sicurezza;

• assenza di infortuni nel biennio precedente la richiesta (2013/2014).

È importante precisare, inoltre, che lo sconto si applica sul premio di regolazione al lordo di altre riduzioni eventualmente spettanti (retribuzioni effettive per tasso applicato).

**In attesa delle istruzioni** – Ora che si conosce lo sconto sui premi INAIL non ci resta che attendere le relative istruzioni dell'Istituto assicurativo. Al riguardo, ricordiamo che dal 2011 occorre manifestare la volontà di aderire allo sconto in sede di autoliquidazione; in particolare, è necessario selezionare il campo "SI" del "Certifico di essere in possesso dei requisiti ex lege 296/2006, art. 1, commi 780 e 781" della prima schermata del servizio "ALPI online" o valorizzare l'apposito campo del "Record retributivo (trk 100) – Anagrafica cliente" del file del servizio "Invio telematico dichiarazione salari".

*FONTE: fiscal-focus.info*